## <span id="page-0-0"></span>Statistik für Digital Humanities Vergleich mehrerer Mittelwerte: ANOVA & ANCOVA

Dr. Jochen Tiepmar

Institut für Informatik Computational Humanities Universität Leipzig

#### 07. Juni 2021

[Letzte Aktualisierung: 16/06/2021, 08:43]

## Wiederholung t-Test

- Sind 2 Mittelwerte signifikant verschieden?
- 2 Arten von t-Tests
	- $-$  Unabhängiger t-Test  $\rightarrow$  Gruppendesign (verschiedene Probanden) Auch Independent-Measures oder Independent Samples t-Test
	- $-$  Abhängiger t-Test  $\rightarrow$  Messwiederholungsdesign (gleiche Probanden) Auch Matched Pairs oder Paired Samples t-Test

Warum nicht mehrere t-Tests durchführen um mehrere Mittelwerte zu vergleichen?

## Familienbezogener / Experimentbezogener Fehler

- $-$  Problem: familienbezogene  $/$  experimentbezogene Fehlerrate  $1-(1-\alpha)^{k}$  mit  $k = Anzahl$  der Kombinationen  $\alpha$  ist die Typ 1 Fehlerwahrscheinlichkeit
- vergößert sich mit jedem zusätzlichen Test
	- $\rightarrow$  3 Gruppen  $\rightarrow$  3 Tests  $\rightarrow$  Wahrscheinlichkeit für Typ 1 Fehler  $1 - 0.95^3 = 0.143$
	- $\rightarrow$  5 Gruppen:  $\rightarrow$  10 Kombinationen  $\rightarrow$  Wahrscheinlichkeit für Typ 1 Fehler  $1 - 0.95^{10} = 0.401$ , also 40%

## ANOVA

- $H_0 =$  Alle Mittelwerte sind statistisch ähnlich
- Omnibus Test: Zeigt Effekt an, aber nicht wo er passiert ist

$$
\rightarrow \frac{\overline{X_1}}{\overline{X_1}} = \frac{\overline{X_2}}{\overline{X_2}} \neq \frac{\overline{X_3}}{\overline{X_3}}
$$
  

$$
\rightarrow \frac{\overline{X_1}}{\overline{X_1}} \neq \frac{\overline{X_2}}{\overline{X_2}} \neq \frac{\overline{X_3}}{\overline{X_3}}
$$

- Erstmal nur unabhängig, nächste Woche besprechen wir u.a. die abhängige Variante (Messwiederholung)
- Berechnung:
	- $\rightarrow$   $F = \frac{MQE}{MQR} = \frac{Systematische \ Variation}{Unsystematische \ Variation}$  $\rightarrow$  MQE  $=\frac{SQE}{k-1}$  $\rightarrow$  MQR =  $\frac{SQR}{n-k}$  $\rightarrow$   $k =$  Anzahl der Gruppen

#### Abweichungsquadrate bei mehreren Mittelwerten

- Quadratsumme der Abweichungen  $\mathcal{S} \mathcal{Q} \mathcal{T} = \sum (x_i - \mathcal{G} \mathcal{F})^2$  lm Buch  $\mathcal{S} \mathcal{S}_\mathcal{T}$
- Residuenquadratsumme  $\mathcal{S}QR=\sum(\mathsf{x}_{i}-\overline{\mathsf{group}})^{2}=\sum\mathsf{s}_{\mathsf{group}}^{2} * (n_{\mathsf{group}}-1)$  Im Buch  $\mathcal{SS}_{\mathsf{R}}$
- Erkl¨arte Quadratsumme  $\mathsf{SQE} = \sum n_\mathsf{group} * (\overline{\mathsf{group}} - \mathsf{Grand~Mean})^2$  Im Buch  $\mathsf{SS}_M$

 $SOT = SOR + SOE$ 

- $F = \frac{MQE}{MQR} = \frac{Systematische Variation}{Unsystematische Variation}$  $-$  MQE  $=\frac{SQE}{k-1}$
- MQR  $=$   $\frac{SQR}{n-k}$
- $k =$  Anzahl der Gruppen

Interpretation:

F

- Je h¨oher F, desto besser das Modell
- $F < 1 \rightarrow$  Unsystematische Variation ist größer als Systematische Variation
- $F$   $\lt$   $F_{kr}$  aus Tabelle  $\rightarrow$   $H_0$  kann nicht abgewiesen werden  $\rightarrow$  Alle Mittelwerte sind statistisch ähnlich
- $df(N$ umerator $) = k 1$
- $df (Denominator) = n k$

## Beispiel

#### Zeichenlänge des Dokumententitels pro Autor

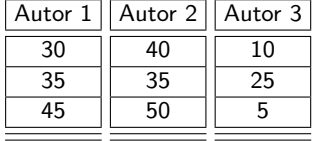

 $\overline{Autor1} = 36.667, \overline{Autor2} = 41.667, \overline{Autor3} = 13.333, G. Mean = 30.555$  $\mathsf{SQE} = \sum n_{\mathsf{group}} * (\overline{\mathsf{group}} - \mathsf{G}.$  Mean $)^2 =$  $3 * (36.667 - 30.555)^2 + 3 * (41.667 - 30.555)^2 + 3 * (13.333 - 30.555)^2 = 1372.291$  $\mathit{SQR} = \sum (x_i - \overline{\mathit{group}})^2 = 116.667 + 116.667 + 216.667 = 450$ 

 $MQE = \frac{SQE}{k-1} = \frac{1372.291}{2} = 686.145$  $MQR = \frac{SQR}{n-k} = \frac{449.998}{6} = 75$  $F=\frac{MQE}{MQR}=\frac{686.145}{75}=9.149$   $F>F_{kr95}(2,6)=5.14\rightarrow H_0$  kann abgewiesen werden  $\rightarrow$  Es gibt signifikante Unterschiede in den Mittelwerten

Dr. Jochen Tiepmar (Uni LE) [Statistik fur Digital Humanities](#page-0-0) ¨ 07. Juni 2021 7 / 35

## ANOVA in R

```
titlelength<-c(30,35,45,40,35,50,10,25,5)
group<-gl(3,3,labels=c("autor1","autor2","autor3"))
df<-data.frame(group,titlelength)
```

```
anovamodel<-aov(titlelength~group, data=df)
summary(anovamodel)
```

```
Df Sum Sq Mean Sq F value Pr(>F)<br>2 1372 686 1 9 148 0 0151
group 2 1372 686.1 9.148 0.0151 *
Residuals 6 450 75.0
---
Signif. codes: 0 '***' 0.001 '**' 0.01 '*' 0.05 '.' 0.1 ' ' 1
Pr(> F) < 0.05 \rightarrow H_0 kann abgewiesen werden
```
## Robustheit von ANOVA

- ANOVA ist grundsätzlich erstmal parametrisch
- Wird oft als robust angesehen. . .
- $-$ ... aber Robustheit in vielen Fällen nicht untersucht und viele Hinweise dagegen
- Bei gleichen Gruppengrößen eher robust.
- $-$  Bei heterogenen Varianzen kann Welchs  $F$  weiterhelfen Welch, B.L. (1951): On the comparison of several mean values: An alternative approach
- Ausfuhrlicher im Begleitmaterial "Andy Field Robustheit von Anova" (Moodle) ¨

## Lokalisierung der Unterschiede

Wie finden wir jetzt heraus, welche Gruppen sich unterscheiden ohne die familienbezogene Fehlerrate zu stark ansteigen zu lassen?

- Geplante Kontrastierung: Spezifische Hypothese vorhanden
- Post Hoc Tests: Keine spezifische Hypothese vorhanden

# Geplante Kontrastierung

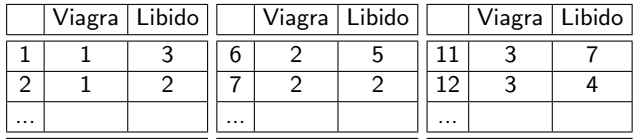

 $\overline{\text{Viagra: 1}}$  = Kontrollgruppe, 2 = niedrige Dosierung, 3 = hohe Dosierung

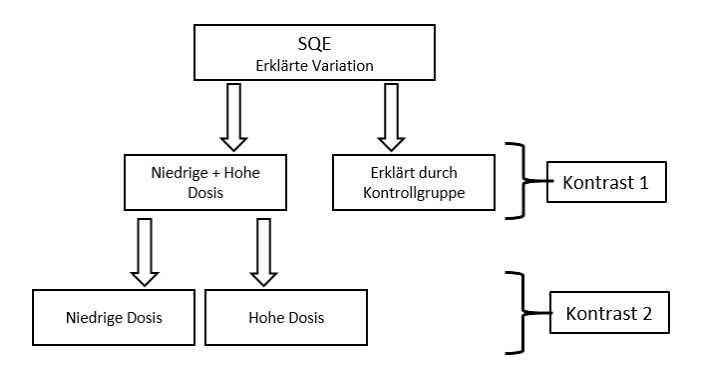

Dr. Jochen Tiepmar (Uni LE) [Statistik fur Digital Humanities](#page-0-0) ¨ 07. Juni 2021 11 / 35

# Geplante Kontrastierung

- Wiederholter Vergleich zweier Variationen
- Hierarchisches Vorgehen
- Gezieltes Annähern anhand der Hypothese, die vorher festgelegt werden muss!
- 3 Regeln:
	- Variation der Kontrollgruppen sollten gegen Variation der Experimentgruppen kontrastiert werden
	- Jeder Kontrast darf nur 2 Variationen vergleichen
	- Jede Gruppe darf nur Teil eines Kontrasts sein

## Kontrastierung

- Auf übergeordneten Ebenen Vergleichswerte für zusammengelegte Gruppen neu berechnen
	- $\rightarrow$  bspw. Mittelwerte für Niedrige + Hohe Dosis
- Kontrastierung mit Multipler Regression mittels Dummy Variablen

# Kontraste bei 4 Gruppen (Bsp: 2 Kontrollgruppen)

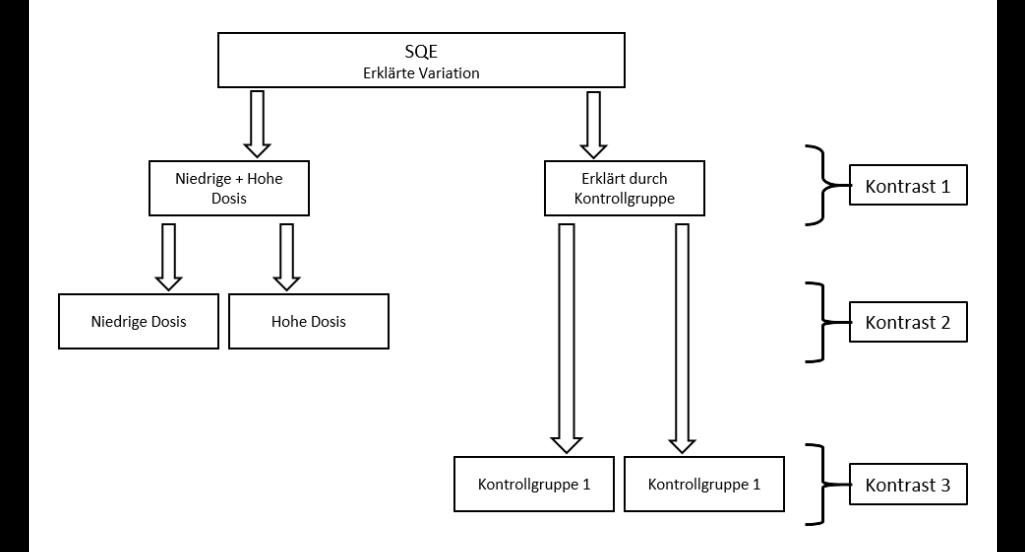

Dr. Jochen Tiepmar (Uni LE) [Statistik fur Digital Humanities](#page-0-0) ¨ 07. Juni 2021 14 / 35

## Berechnung Orthogonaler Kontraste

Schritt 1: Tabelle aufstellen

Schritt 2: Unbeteiligte Gruppen  $\rightarrow 0$ 

Schritt 3: Linke Gruppe −, Rechte Gruppe +

Schritt 4: Gegenüberliegende Gruppenzahl eintragen

(Schritt 5: Orthogonalität prüfen)

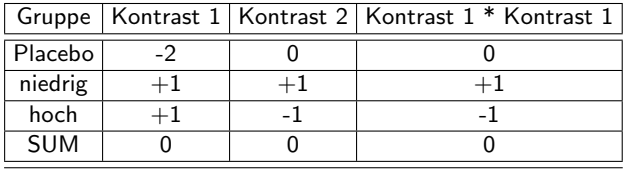

# Berechnung Orthogonaler Kontraste

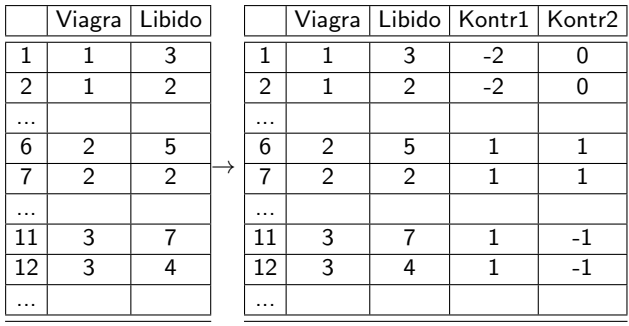

#### Kontrastierung über Multiple Regression

– Regressionsformel  $\hat{Y} = (b_0 + b_1 *$  Kontrast1 +  $b_2 *$  Kontrast2 + ...)

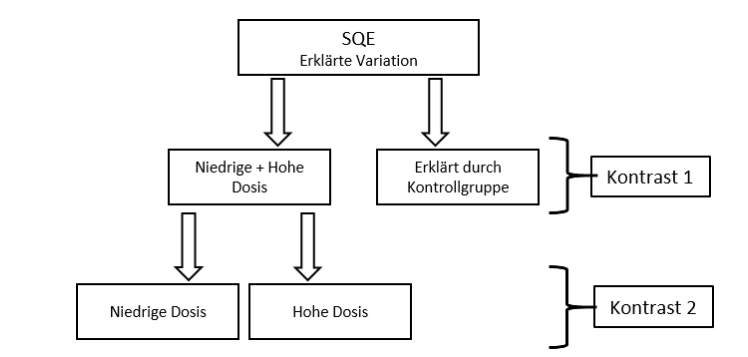

 $-$  b<sub>0</sub>  $=$  Grand Mean

- 
$$
b_i = \frac{\overline{Links} - \overline{Rechts}}{\overline{Gruppenzahl_{Kontrast i}}}
$$
  
-  $b_1 = \frac{\overline{Niedrig + Hoch - Kontrollgruppe}}{3}, b_2 = \frac{\overline{Niedrig - Hoch}}{2}$ 

Dr. Jochen Tiepmar (Uni LE) [Statistik fur Digital Humanities](#page-0-0) ¨ 07. Juni 2021 17 / 35

## Kontrastierung über Multiple Regression

```
libido<-c(3,2,1,1,4,5,2,4,2,3,7,4,5,3,6)
dose<-gl(3,5, labels = c("Placebo", "Low Dose", "High Dose"))
viagraDataContrast<-data.frame(dose, libido)
viagraData<-data.frame(dose, libido)
contrast1<-c(-2,1,1)contrast2<-c(0,1,-1)
contrasts(viagraDataContrast$dose)<-cbind(contrast1, contrast2)
viagraPlannedContrast<-aov(libido~dose, data = viagraDataContrast)
viagraPlanned<-aov(libido~dose, data = viagraData)
summary.lm(viagraPlannedContrast)
                Estimate Std. Error t value Pr(>|t|)
   (Intercept) 3.4667 0.3621 9.574 5.72e-07 ***
   dosecontrast1 0.6333 0.2560 2.474 0.0293 * //t-Wert f"ur Kontrast1
   dosecontrast2 0.9000 0.4435 2.029 0.0652 . //t-Wert f"ur Kontrast2
summary.lm(viagraPlanned) //Das hier ist falsch
   Coefficients:
                Estimate Std. Error t value Pr(>|t|)
   (Intercept) 2.2000 0.6272 3.508 0.00432 **
   doseLow Dose 1.0000 0.8869 1.127 0.28158
   doseHigh Dose 2.8000 0.8869 3.157 0.00827 **
 Dr. Jochen Tiepmar (Uni LE) Statistik fur Digital Humanities ¨ 07. Juni 2021 18 / 35
```
#### Post Hoc Tests

Grundidee:

- Mache paarweise Tests
- Angepasste Signifikanz verhindert, dass der kummulierte Typ 1 Fehler den Toleranzbereich überschreitet
- (konservativ) Bonferroni Korrektur:  $p_{kr} = \frac{\alpha}{A n z a h l \; \; der \; Vergleiche}$ Bonferroni, C.E. (1936): Teoria Statistica Delle Classi e Calcolo Delle Probabilità
- Pro Test steigt die Wahrscheinlichkeit von Typ 2 Fehlern (Vorhandener Effekt nicht festgestellt)

### Post Hoc Tests

Verbesserung durch Abstufung:

Hochberg, Y. (1988): A sharper Bonferroni preocedure for multiple tests of significance Holm, S. (1979): A simple rejective multiple test procedure Hommel, G. (1988): A stagewise rejective multiple test procedure based on a modified Bonferroni test

Grundidee Holm:1979 : Bereits abgearbeitete Vergleiche werden nicht mehr beachtet

- $-$  Berechne p für jeden Vergleich
- $-$  Sortiere  $p$  absteigend und vergebe Rang  $j$
- $p_{kr} = \frac{\alpha}{j}$
- From  $j=6$  TO  $j=1$ : if  $p < p_{kr} \rightarrow$  Unterschied ist signifikant
- Stoppe sobald  $p > p_{kr}$
- Alle weiteren Unterschiede sind nicht signifikant

#### Post Hoc Tests

Verbesserung durch Aufstufung: Benjamini, Y. & Hochberg, Y. (1995): Controlling the false discovery rate – a practical and powerful approach to multiple testing

Grundidee : Lieber Typ 2 Fehler als Typ 1 Fehler optimieren

- $-$  Berechne  $p$  für jeden Vergleich
- $-$  Sortiere  $p$  aufsteigend und vergebe Rang  $i$
- $p_{kr} = \frac{j}{k} * \alpha$  mit k = Anzahl der Vergleiche
- $-$  From  $i=6$  TO  $i=1$ : if  $p > p_{kr}$  → Unterschied ist nicht signifikant
- Stoppe sobald  $p < p_{kr}$
- Alle weiteren Unterschiede sind signifikant

## Beispiel

Daten Siehe Superhero.dat im Moodle

 $* =$  signifikant

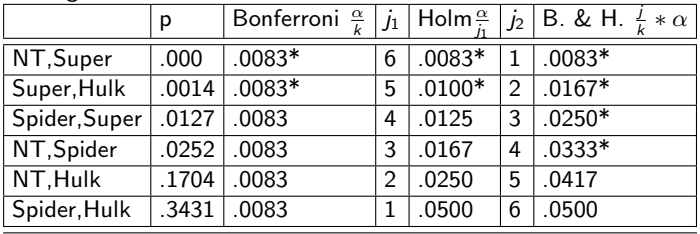

## Effektstärke und ANOVA

- $-$  Determinationskoeffizient  $R^2 = \frac{SQE}{SQT}$
- $-$  Weniger Bias: *Omega<sup>2</sup> ω*<sup>2</sup> =  $\frac{SQE-(k*MQR)}{SQT+MQR}$  mit k = Anzahl der Gruppen
- Guidelines für  $\omega^2$ Kirk, R.E. (1996): Practical Significance: A concept whose time has come
	- $\rightarrow .01 \rightarrow$  gering
	- $\rightarrow .06 \rightarrow$  moderat
	- $\rightarrow$  .14  $\rightarrow$  stark
	- $\rightarrow$  sehr kontextabhängig

## Analysis of Covariance: ANCOVA

- $-$  ANOVA  $+$  Kovariate
- Kovariate: stetige Variablen, die nicht Teil des Experiments sind, aber die abhängige Variable beeinflussen
- ANOVA ist eigentlich "verkleidete" Regression und ANCOVA "verkleidete" multiple Regression

Anwendungsszenarien:

- Fehlervarianz innerhalb der Gruppen reduzieren
- Eliminierung von Bias durch Störvariablen

Wir schauen uns das Thema nur ganz grob an, genauer nachlesen bspw. hier: Stevens, J.P. (2002): Applied multivariate statistics for the social sciences Wildt, A.R. & Athola, O. (1978): Analysis of covariance

Dr. Jochen Tiepmar (Uni LE) [Statistik fur Digital Humanities](#page-0-0) ¨ 07. Juni 2021 24 / 35

# Beispiel

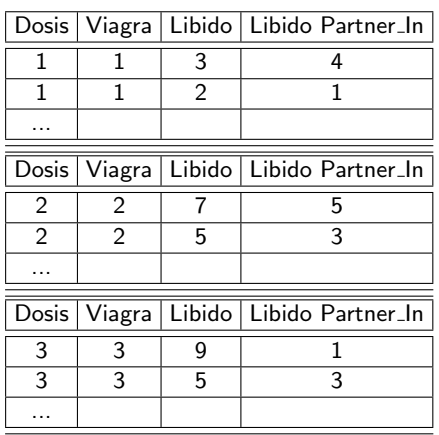

ANCOVA Beispiel mit Kovariate Libido Partner In Dosis:  $1 =$  Kontrollgruppe,  $2 =$  niedrige Dosierung,  $3 =$  hohe Dosierung

## Voraussetzungen für ANCOVA

Zusätzlich zu Voraussetzungen für ANOVA muss gelten:

- Unabhängigkeit der Kovariaten von Prädiktoren
- Homogenität der Regressionslinien Prädiktoren  $(X) \rightarrow$  Kovariate  $(Y)$

# Unabhängigkeit der Kovariaten

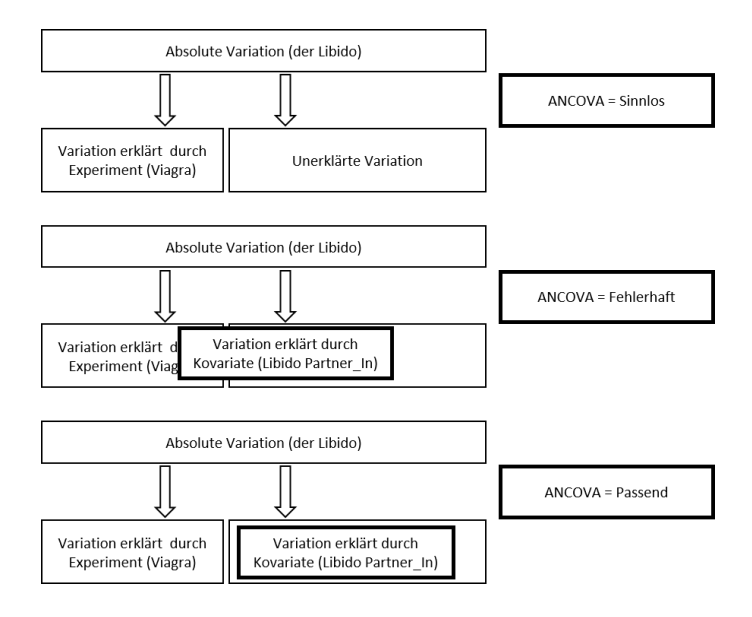

Dr. Jochen Tiepmar (Uni LE) [Statistik fur Digital Humanities](#page-0-0) ¨ 07. Juni 2021 27 / 35

## Unabhängigkeit der Kovariaten

- Sicherstellen durch Randomisierung
- Test: ANOVA mit Kovariate als Outcome und unabhängige Variablen als Prädiktoren
- Wenn Test signifikante Unterschiede anzeigt  $\rightarrow$  Analyse abbrechen
- Negativbeispiel: Analyse des Effekts von Angstlichkeit auf Verhalten, Depression ¨ als Kovariate identifiziert  $\rightarrow$  Depression korreliert stark mit Angstlichkeit

# Homogenität der Regressionslinien

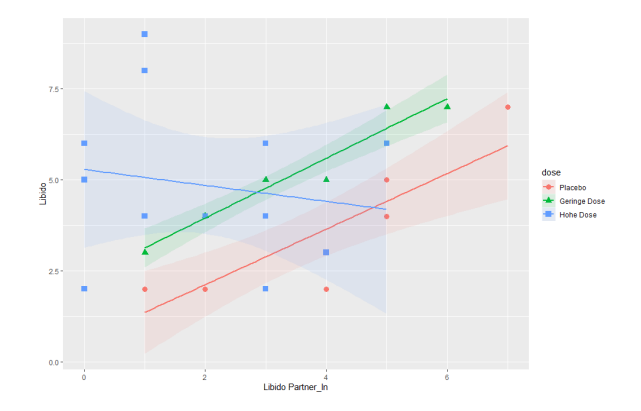

Diagrammscript im Moodle (regressionslinienPlot.R)

- Pro Gruppe einfache Regression mit Kovariater als Outcome und Unabhängiger Variable als Prädiktor
- Regressionslinien im Beispiel sind heterogen (schlecht für ANCOVA)

Dr. Jochen Tiepmar (Uni LE) [Statistik fur Digital Humanities](#page-0-0) ¨ 07. Juni 2021 29 / 35

## Homogenität der Regressionslinien

- Regressionskoeffizienten verschiedener Gruppen sollten etwa gleich sein
- Heterogene Regressionslinien nicht zwangsläufig schlecht, können selbst zu interessanten Hypothesen führen
- $\rightarrow$  Multilevel Linear Models

## Typen von Quadratsummen

- Quadratsummen auf 4 Arten berechenbar (Typ I, Typ II, Typ III, Typ IV)
- Typ I berechnet Einfluß eines Prädiktors abhängig von vorher hinzugefügten Prädiktoren
	- $\rightarrow$  Einfügereihenfolge verändert Ergebnis, wird in R standardmäßig verwendet
- $-$  Typ III berechnet SQ nach Einfügen aller anderen Prädiktoren
	- $\rightarrow$  Per default verwenden bei ANOVA mit mehreren Prädiktoren

## ANCOVA via R

```
library(car)
libido<-c(3,2,5,2,2,2,7,2,4,7,5,3,4,4,7,5,4,9,2,6,3,4,4,4,6,4,6,2,8,5)
partnerLibido<-c(4,1,5,1,2,2,7,4,5,5,3,1,2,2,6,4,2,1,3,5,4,3,3,2,0,1,3,0,1,0)
dose<-c(rep(1,9),rep(2,8), rep(3,13))
dose<-factor(dose, levels = c(1:3), labels = c("Placebo","Geringe Dose", "Hohe Dose"))
viagraData<-data.frame(dose, libido, partnerLibido)
contrasts(viagraData$dose)<-cbind(c(-2,1,1), c(0,-1,1)) #Siehe ANOVA Vorlesung
viagraModel<-aov(libido~ partnerLibido + dose, data = viagraData)
Anova(viagraModel, type="III") #Typ III Summenquadrate verwenden
Anova Table (Type III tests)
Response: libido
             Sum Sq Df F value Pr(>F)
(Intercept) 76.069 1 25.0205 3.342e-05 ***
partnerLibido 15.076 1 4.9587 0.03483 * <---Kovariate signifikant wenn p<0.05
dose 25.185 2 4.1419 0.02745 *
Residuals 79.047 26
---
Signif. codes: 0 '***' 0.001 '**' 0.01 '*' 0.05 '.' 0.1 ' ' 1
  Dr. Jochen Tiepmar (Uni LE) Statistik fur Digital Humanities ¨ 07. Juni 2021 32 / 35
```
#### Test auf Homogenität der Regressionslinien

```
library(car)
libido<-c(3,2,5,2,2,2,7,2,4,7,5,3,4,4,7,5,4,9,2,6,3,4,4,4,6,4,6,2,8,5)
partnerLibido<-c(4,1,5,1,2,2,7,4,5,5,3,1,2,2,6,4,2,1,3,5,4,3,3,2,0,1,3,0,1,0)
dose<-c(rep(1,9),rep(2,8),rep(3,13))dose<-factor(dose, levels = c(1:3), labels = c("Placebo","Geringe Dose", "Hohe Dose"))
viagraData<-data.frame(dose, libido, partnerLibido)
contrasts(viagraData$dose)<-cbind(c(-2,1,1), c(0,-1,1)) #Kontrastierung
hoRS<-update(viagraModel, .~. + partnerLibido:dose) # Interaction Term
Anova(hoRS, type="III") #Typ III Summenquadrate verwenden
Anova Table (Type III tests)
Response: libido
                  Sum Sq Df F value Pr(>F)
(Intercept) 53.542 1 21.9207 9.323e-05 ***
partnerLibido 17.182 1 7.0346 0.01395 *
dose 36.558 2 7.4836 0.00298 **
partnerLibido:dose 20.427 2 4.1815 0.02767 * //Pr<0.05: Regressionslinien
                                                 //heterogen (schlecht)
Residuals 58.621 24
---
Signif. codes: 0 '***' 0.001 '**' 0.01 '*' 0.05 '.' 0.1 ' ' 1
 Dr. Jochen Tiepmar (Uni LE) Statistik fur Digital Humanities ¨ 07. Juni 2021 33 / 35
```
# Zusammenfassung ANOVA

- ANOVA vergleicht mehrere Mittelwerte als Omnibus Test
- F-Verteilung
- Robustheit
- Familienbezogene Fehler bei paarweisen Vergleichen
- Lokalisierung von Unterschieden
	- $\rightarrow$  Kontrastierung
	- $\rightarrow$  Post Hoc Tests
- $-$  Determinationskoeffizient  $\mathcal{R}^2$  und quadriertes Omega  $\omega^2$  als Effektstärke
- Ubersprungen: Weitere Kontrastierungen (Nicht-Orthogonal, Polynomial) ¨

# Zusammenfassung ANCOVA

- $-$  Analysis of Covariance (ANCOVA) = ANOVA + Kovariate
- Kovariate sollen Varianz außerhalb des Experiments teilweise erkl¨aren
- Voraussetzungen:
	- $\rightarrow$  Siehe ANOVA
	- $\rightarrow$  Unabhängigkeit der Kovariaten von Prädiktoren
	- $\rightarrow$  Homogenität der Regressionslinien Prädiktoren  $(X) \rightarrow$  Kovariate  $(Y)$
- ANCOVA ist ein extrem komplexes Thema mit vielen Fallstricken, also sehr vorsichtig verwenden und Voraussetzungen absichern
- Ubersprungen: Kontrastierung (Siehe ANOVA), Post-Hoc Tests (Tukey und ¨ Dunnets PH-Tests), Robustheit (Siehe Wilcox, 2005)

Dr. Jochen Tiepmar (Uni LE) [Statistik fur Digital Humanities](#page-0-0) ¨ 07. Juni 2021 35 / 35